# תוכנה I בשפת Java עיצוב מחלקה ותיכון על פי חוזה

#### תרגול מספר 5 אורנית דרור ואוהד ברזילי

## תכנון תוכנה למערכת בנקאית

תכנון מערכת תוכנה עוסק במיפוי בין עולם הבעיה ועולם הפתרון

#### עולם הבעיה:  $\Box$

- בנקים
- לקוחות
- משיכות, הפקדות
	- חשבונות
		- יתרות

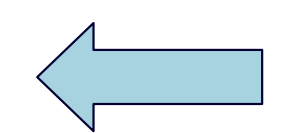

#### עולם הפ<u>תרון</u>:  $\Box$

- שפת תכנות
	- עצמים
	- מחלקות
	- מתודות
		- שדות

# מחלקה לייצוג חשבון בנק

- בגישה מוכוונת עצמים כל שם עצם מעולם הבעיה הוא מועמד לייצוג ע"י מחלקה
- נתכנן מחלקה, BankAccount, לייצוג חשבון בנק  $\Box$ 
	- ננסה להפוך את התאור המילולי והתפיסה  $\Box$ האינטואיטיבית שלנו של חשבון בנק לרכיב תוכנה
	- תאור הפעולות יתבטא בחוזה ובמתודות המחלקה
- יש להזהר לא להצמד יותר מדי לתאור העולם האמיתי  $\Box$ (דוגמא: פקיד בנק שעושה הכל)

#### המצב הפנימי

- □ המצב הפנימי של עצם מיוצג ע"י נתוניו (שדותיו)
	- שדות עצם הם בד"כ עם הרשאת גישה פרטית
		- □ במקרה של חשבון בנק היתרה
			- ⊡ מאיזה טיפוס?
- public class BankAccount {
	- balance; private ???

#### המצב הפנימי

- □ המצב הפנימי של עצם מיוצג ע"י נתוניו (שדותיו)
	- שדות עצם הם בד"כ עם הרשאת גישה פרטית
		- □ במקרה של חשבון בנק היתרה
			- ⊡ מאיזה טיפוס?
- public class BankAccount {
	- private double balance;

## שרותי מחלקה

#### ישנם 3 סוגים של מתודות (שרותים, פונקציות):

- (commands, transformers, mutators) פקודות
- של העצם (abstract state) מבצעות שינוי במצב המופשט
	- כגון: משיכה, הפקדה
	- (queries, accessors) שאילתות
	- מחזירות ערך ללא שינוי המצב המופשט
		- כגון: בירור יתרה
		- בנאים (constructors)  $\Box$ 
			- יצירת עצם חדש
		- כגון: יצירת חשבון חדש

## חתימה של פקודות

- □ בד"כ פקודות אינן מחזירות ערך (גם לא ערך שגיאה) וחתימתן היא עם טיפוס ערך מוחזר <sub>Void</sub>
- $(this)$  לפעמים פקודות מחזירות הפנייה לעצם הנוכחי (this)
	- <u>בעד</u>: מאפשר **הרכבה** של פקודות
	- נגד: מטשטש את ההבחנה בין שאילתה ופקודה

```
x.command1();
x.\text{command2()}x.command1().command2().command3();
```

```
x.\text{command3()}
```
e.g. new StringBuilder().append(" $19$ ").append(84).toString();

## שאילתות BankAccount

#### ⊟ ברור יתרה:

- ?ארגומנטים
- מה טיפוס הערך המוחזר?
	- תנאי קדם? תנאי בתר?
		- □ פרטים על החשבון:
			- מספר חשבון?
	- פרטים על בעל החשבון?
		- תעודת זהות?  $\Box$ 
			- גיל?  $\Box$

## **BankAccount**

- □ בעולם ה"אקדמי" מקובל לגשת לנתון field בעזרת המתודה field()
- $\Box$  בשפת  $\mathrm{Java}$  השתרשה המוסכמה כי הגישה לשדה <code>field</code> תעשה **בעזרת המתודה (**) getField
	- □ שמירה על מוסכמה זו הכרחית בסביבות GUI Builders ו-JavaBeans

```
public class BankAccount {
    public double getBalance() {
         return balance;
    }
```

```
public long
getAccountNumber() {
    return accountNumber;
}
```

```
public Customer getOwner  {
    return owner;
}
```
**}**

```
private double balance;
private long accountNumber;
private Customer owner;
```
setter/getter

- $\,$ setter/getter בו לא כל שדה עם נראות פרטית ( $\,$ p $\,$ z $\,$ ivate) אי ציבורי
- יצירה 'אוטומטית' של שרותים אלו עבור כל שדה פוגמת בעקרון  $\Box$ הסתרת המידע
	- ם את, עדיין יש חשיבות לגישה לנתונים דרך מתודות. ?מדוע
		- private double balance -
		- האם דרוש  $\operatorname{e}\!\operatorname{set}$ כן, זהו חלק מהממשק של חשבון בנק האם
- האם דרוש setter? לא בהכרח, פעולות של משיכה או הפקדה אמנם -משפיעות על היתרה, אבל פעולה של שינוי יתרה במנותק מהן אינה חלק מהממשק

## 'פקודת ה-'להפקיד

- ם המתודה: deposit
- □ סכום הכסף המופקד מתווסף ליתרה בחשבון
	- ?ארגומנטים
	- ערך מוחזר?
		- תנאי קדם?
		- תנאי בתר?

מוסכמה: שמות פקודות הם שמות פועל

#### ה-'להפקיד' פקודת ה

```
/**
```

```
* Makes a deposit to the current account
```

```
* @pre amount > 0 , "amount is positive"
```

```
* @post getBalance() == $prev(getBalance()) + amount ,
```

```
 "balance updated according to deposit"
```

```
*/
```
**\***

```
public void deposit(double amount) {
```

```
balance += amount;
```
**}**

## 'פקודת ה-'למשוך

- המתודה: withdraw
- סכום הכסף המבוקש יורד מיתרת החשבון. אין 匝 באפשרותו של הלקוח להיכנס למצב של משיכת יתר
	- ארגומנטים?
	- ערך מוחזר?
		- תנאי קדם?
		- תנאי בתר?
- תנאיי קדם **לא** יבדקו בגוף המתודה זהו תכנות מתגונן  $\Box$ והוא שגוי בכמה היבטים

# 'פקודת ה-'למשוך

#### **/\*\***

```
* Withdraw amount from the current account
 * @pre amount <= getBalance() , "can't overdraft"
 * @pre 0 < amount , "amount is positive"
 * @post getBalance() == $prev(getBalance()) - amount ,
 * "balance updated according to withdraw"
 */
public void withdraw(double amount) {
   balance -= amount;
```
#### **}**

### דיון – העברה בנקאית

□ נדון במספר חלופות למימוש העברת סכום מחשבון לחשבון ם | **אַפשרות א'**: העמסת withdraw ו- deposit שיקבלו 2 ארגומנטים: סכום הפנייה לחשבון נוסף. לדוגמא:

```
/**
 * Makes a transfer of amount from other to the current account
 * @pre 0 < amount , "amount is positive"
 * @pre amount <= other.getBalance(), "other can't overdraft"
 * @post getBalance() == $prev(getBalance()) + amount,
 * "balance updated"
 * @post other.getBalance() == $prev(other.getBalance()) – amount,
 * "balance of other updated"
 */
public void deposit(double amount, BankAccount other) {
    other.withdraw(amount);
    balance += amount;
}
```
### דיון – העברה בנקאית

#### □ <mark>אפשרות ב'</mark> – מתודה סטטית (הסבר בהמשך הקורס) שתקבל שני חשבונות בנק ותבצע ביניהם העברה:

```
/**
 * Makes a transfer of amount from one account to the other
 * @pre 0 < amount <= from.getBalance() , "from can't overdraft"
 * @post to.getBalance() == $prev(to.getBalance()) + amount
 * @post from.getBalance() == $prev(from.getBalance()) - amount
 */
public static void transfer(double amount, BankAccount from,
                                               BankAccount to) {
    from.withdraw(amount);
    to.deposit(amount);
```
}

# שמורת המחלקה (class invariant)

- □ צריכה להתקיים "תמיד"
- לפני ואחרי ביצוע כל מתודה ציבורית
	- אחרי הבנאי
	- □ במחלקה חשבון בנק:
- חשבון חייב להיות עם יתרה אי שלילית
- לכל חשבון קיים מספר מזהה במערכת
	- לכל חשבון יש בעלים

### **BankAccount**

#### **/\*\***

**\***

```
* This class represents a bank account
```

```
* @inv getBalance() >= 0,
```

```
 "can't overdraft"
```

```
* @inv getAccountNumber() > 0 ,
```

```
* "an account must have an identifier"
```

```
* @inv owner() != null ,
```

```
* "an account must have owner"
```
**\*/**

}

...

```
public class BankAccount {
```
#### בנאי

- תפקיד הבנאי הוא ליצור עצם חדש ולהביא אותו למצב המקיים את שמורת המחלקה
	- □ \_ בנאי לא אמור לכלול לוגיקה נוספת פרט לכך
- במחלקה BankAccount: בנאי ברירת המחדל יוצר עצם שאינו מקיים את השמורה!
	- יש דברים שאינם באחריות המחלקה. למשל:
- מי דואג שמספרי החשבון יהיו תקינים? (למשל שונים זה מזה)
	- מי מנהל את מאגר הלקוחות?
		- הכמסה (encapsulation)

### **BankAccount**

#### **/\*\***

```
* Constructs a new account and sets its owner and
 * identifier
 * @pre id > 0, "account number must be positive"
 * @pre customer != null,
 * "an account must have an owner"
 * @post getOwner() == customer,
 * "argument was assigned"
 * @post getAccountNumber() == id,
 * "argument was assigned"
 */
public BankAccount(Customer customer, long id) {
   accountNumber = id;
   owner = customer;
}
```
### final

מכיוון שחשבון מזוהה חד-חד ערכית עם עצם של  $\Box$ : £inal **-ל וה ל- accountNumber** 

final private long accountNumber;

- ש לאתחל פעם אחת בדיוק, (blank final) הם את השדה  $b$ בתוך הבנאי של המחלקה, כפי שאנו אכן עושים
	- כעת, מרגע שנוצר עצם, שפת התכנות אוכפת את הצימוד בין העצם והמזהה שלו

#### חוזה מימוש

- תנאי הקדם מיועדים ללקוח ולכן אסור להם להכיל  $\Box$ רכיבים שאינם זמינים לו (כגון מתודות או שדות private)
- □ \_ תנאי הבתר ושמורת המחלקה עשויים להכיל טענות **@imp\_inv, @imp\_post** :לדוגמא

```
/**
 * @imp_post $ret == balance ,
 * "consistency of representation"
 */
public double getBalance() {...}
```
balance **הוא שדה private ולכן אינו מיועד ללקוחות** 

### **BankAccount bu un'n nouvelled by BankAccount by UP**

#### **/\*\***

...

}

- **\* This class represents <sup>a</sup> bank account**
- **\*@imp\_inv getBalance() == balance,**
- **\*"balance interface is consistent with representation"**
- **\* @imp\_inv getOwner() == owner**
- **\* "owner interface is consistent with representation" \*/**

**public class** BankAccount {

# יצירת תיעוד אוטומטי

#### עבודה עם javadoc והוספת תגיות חוזה

#### □ כדי לחולל תיעוד אוטומטי עבור הקוד שכתבנו נבחר **Project ->Generate Javadoc...** בסרגל הכלים:

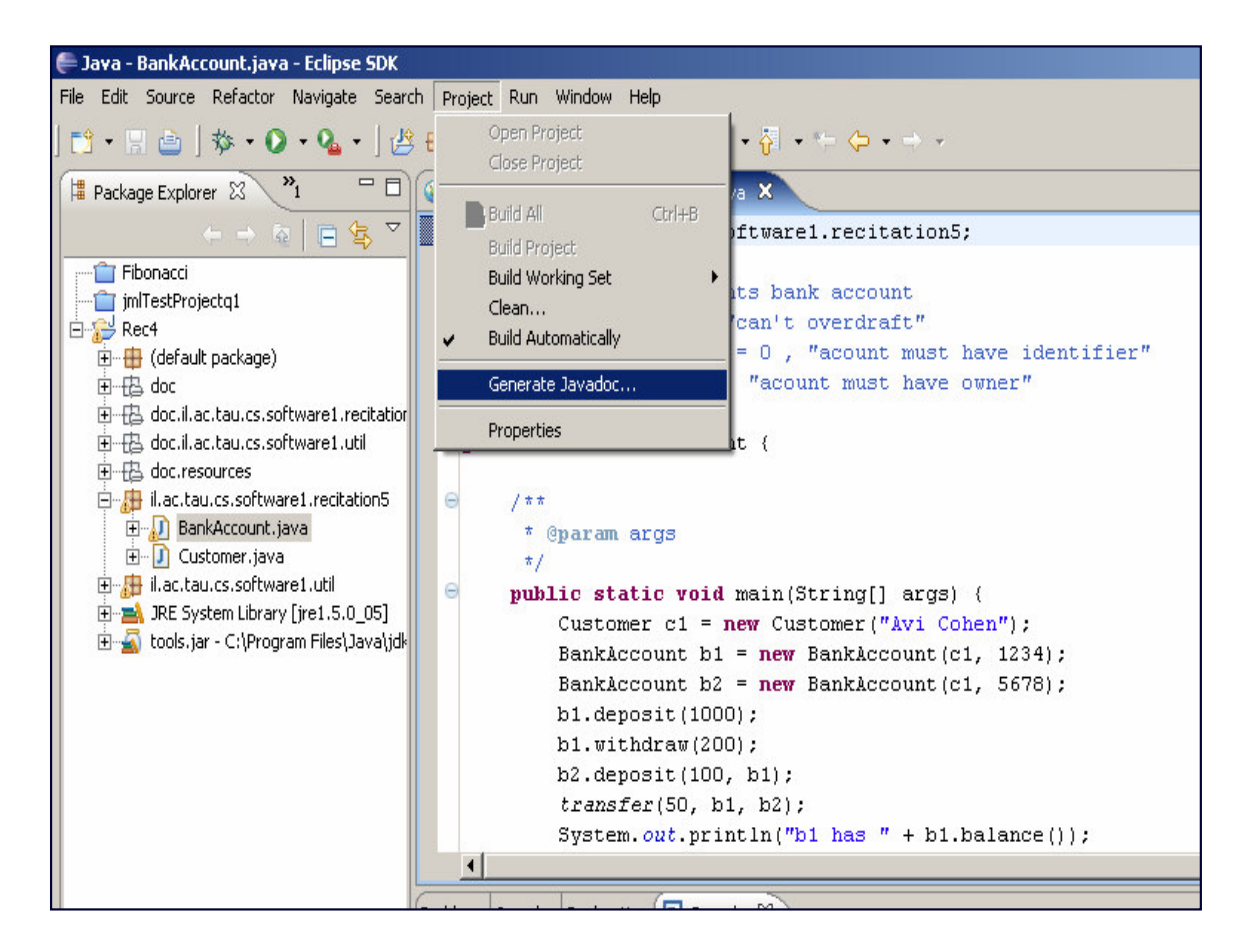

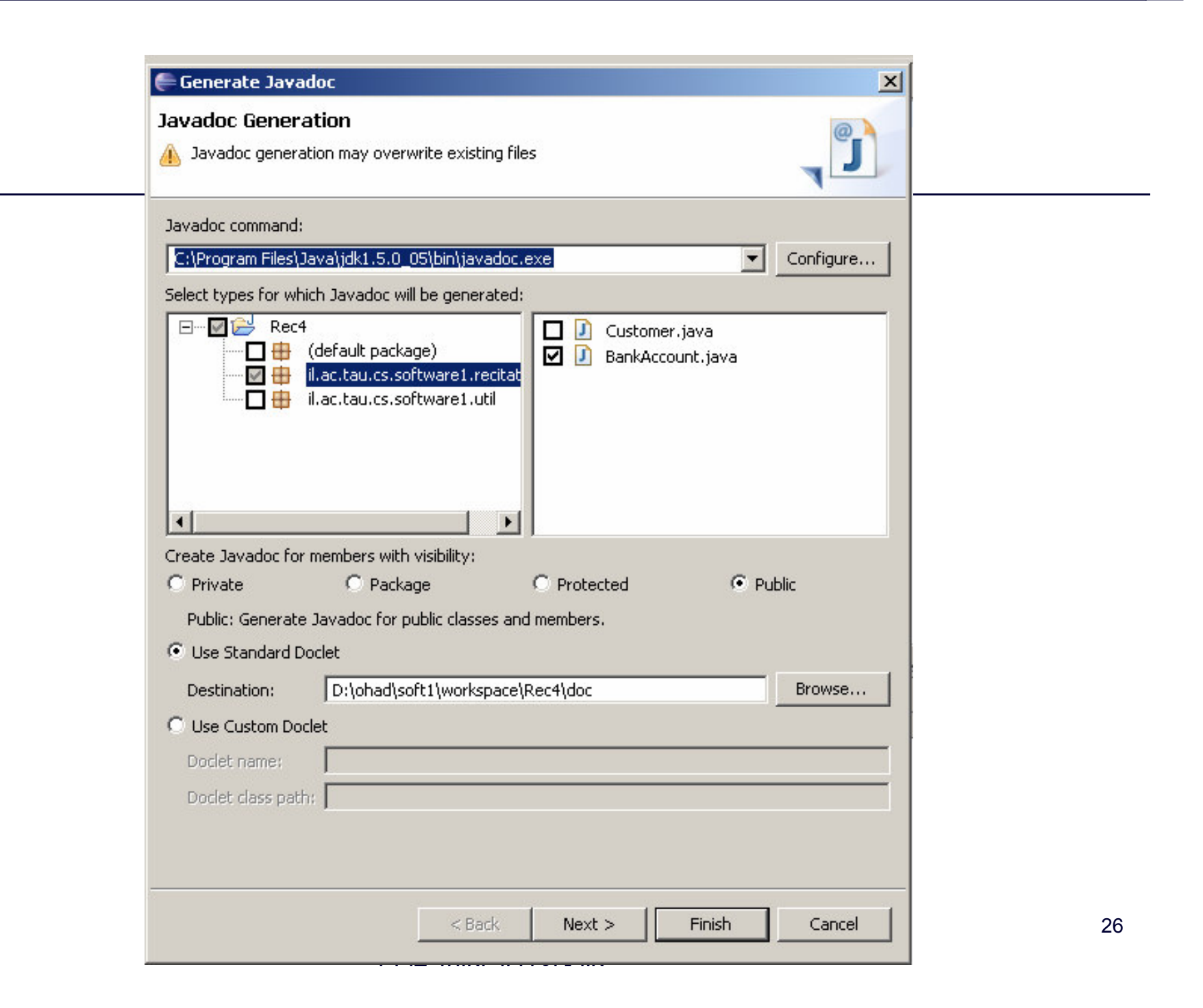

- ∟ נזין (בעזרת הכפתור configure או בשורת המלל) את מיקומה של התוכנית javadoc. תוכנית זו כלולה בחבילת ה Java SDK) JDK) שהורדנו Sun
	- □ מיקום טיפוסי של החבילה הוא ב:

C:\Program Files\Java\jdk1.5.x\_xx\bin\javadoc.exe

(ה- xים מסמנים את מספר הגרסה)

- סמנו את הקבצים שברצונכם לתעד ב-  $\boxtimes$  $\Box$
- בחרו את רמת הגישה אשר ממנה אתם מעוניינים לתעד. :לדוגמא
	- public: רק מתודות ושדות ציבוריים יופיעו בתיעוד. תיעוד זה מיועד ללקוחות של המחלקה
- private: כל המתודות והשדות יכללו בתיעוד. תיעוד זה מיועד למפתחי המחלקה
	- לצורך הגשת התרגילים בקורס זה יש לבחור ב private
	- האפשרות Use Standard Doclet תיצור תיעוד אוטומטי בפורמט HTML במיקום שיצויין בשורת ה Destination

- $F$ ו לחיצה על  $F$ inish תיצור את התיעוד המבוקש
- תיקייה הכוללת את דפי התיעוד תופיע בסייר החבילות בסביבת העבודה
- □ לחיצה על דפי ה html תפתח אותם בסביבת העבודה

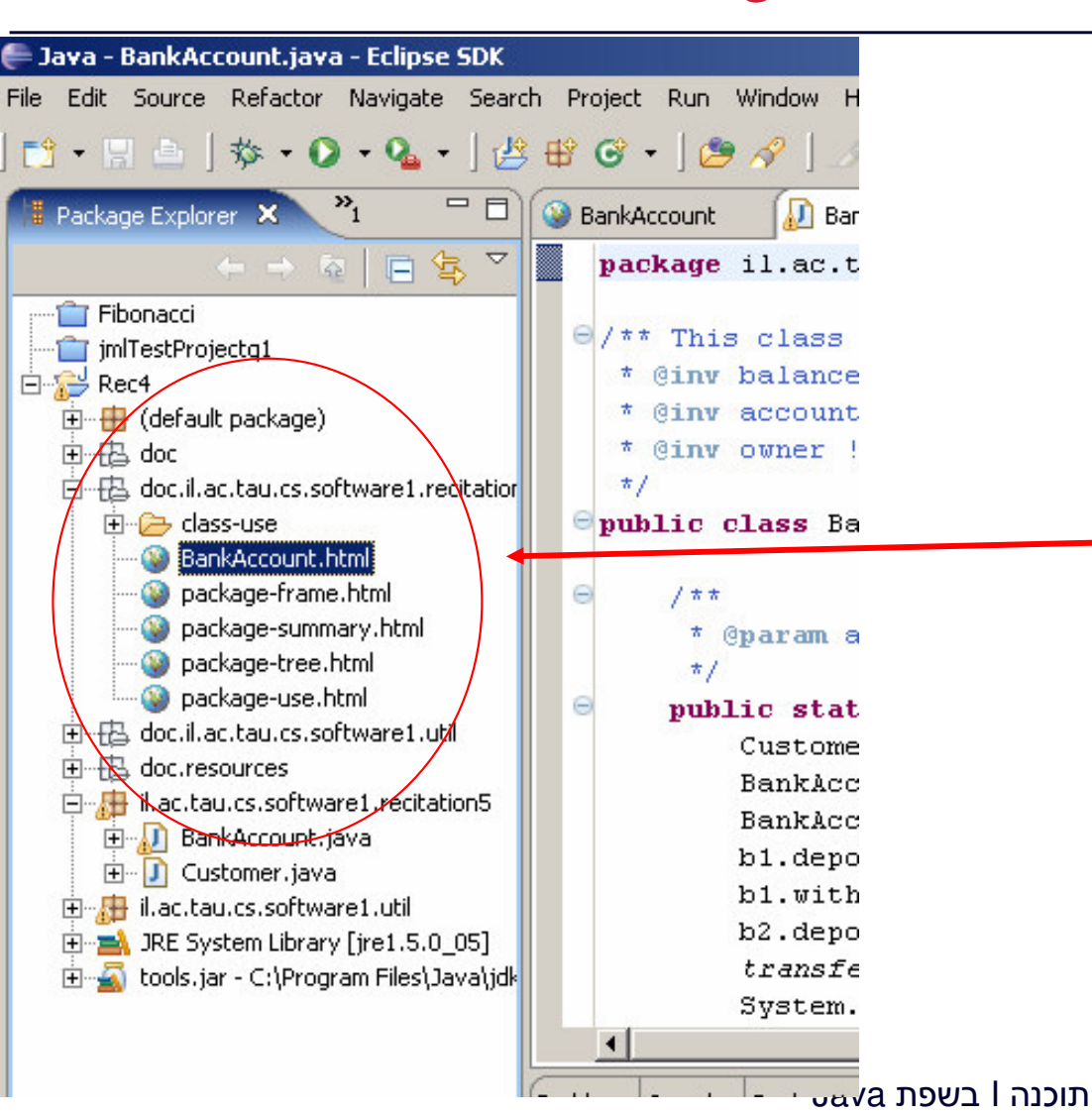

אורוית דרור ואוהד ררזילי

## הכללת החוזה בתיעוד

⊟ מחולל התיעוד התקני אינו 'מכיר' את התגיות:

@pre, @post, @inv, @imp\_inv, @imp\_post

- ם ניתן להוסיף תגיות אלו ע"י רישום שלהן בתוכנה - javadoc
	- הורידו את הקובץ <u>taglets.jar</u> מאתר הקורס ומקמו אותו בתיקייה לבחירתכם
		- D:\ohad\soft1\taglets.jar
	- Next  Generate Javadoc…

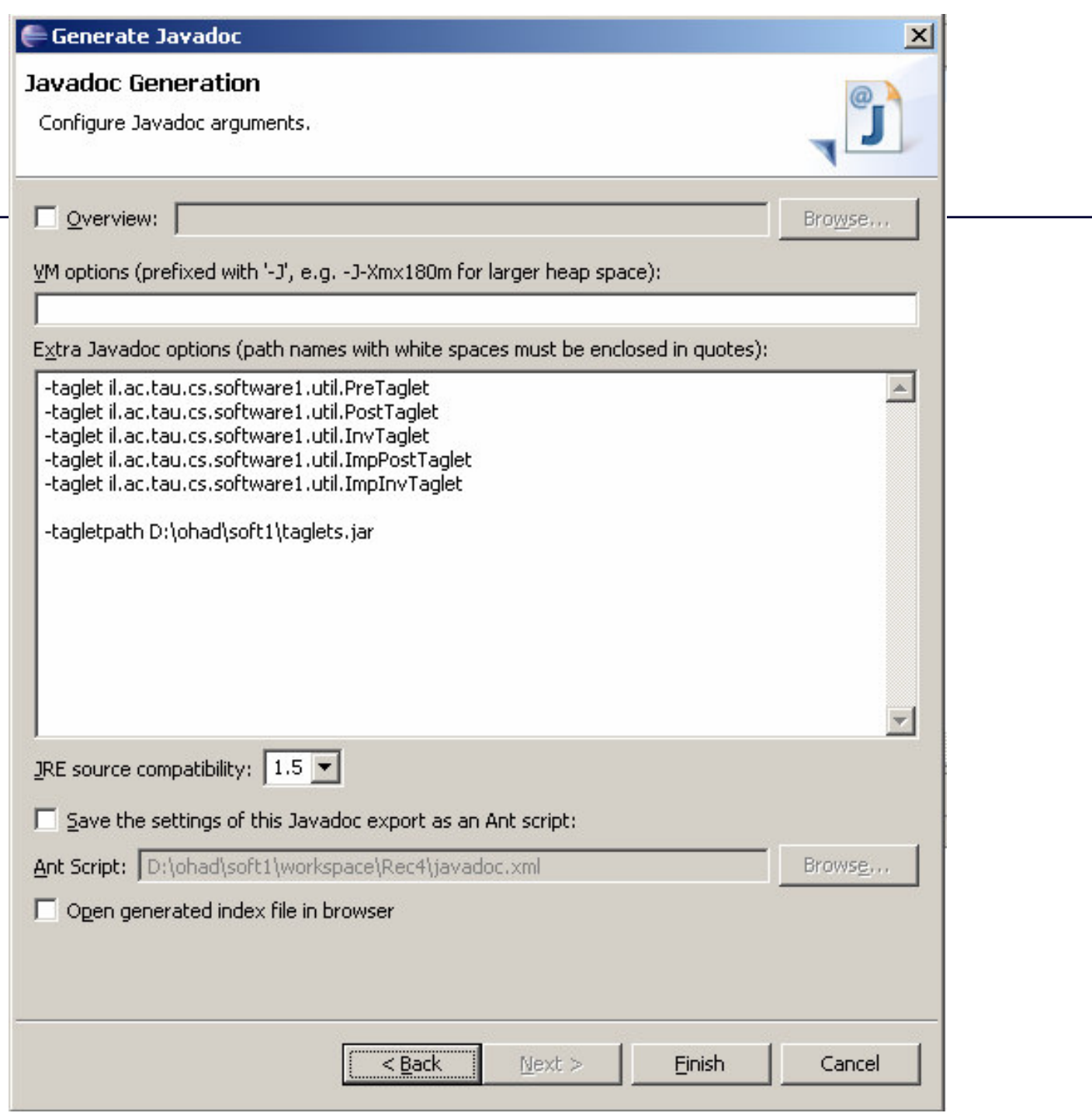

## הכללת החוזה בתיעוד

 $\Box$  הזינו בחלון Extra Javadoc options את הפרטים הבאים:

-taglet il.ac.tau.cs.software1.util.PreTaglet -taglet il.ac.tau.cs.software1.util.PostTaglet -taglet il.ac.tau.cs.software1.util.InvTaglet -taglet il.ac.tau.cs.software1.util.ImpPostTaglet -taglet il.ac.tau.cs.software1.util.ImpInvTaglet

-tagletpath D:\ohad\soft1\taglets.jar

ם **עדכנו את מיקום הקובץ ה** Dtag1ets. jar **לפי מיקומו** במחשב שלכם  $\rm F$ ום ליחצו על  $\rm G$